Notes

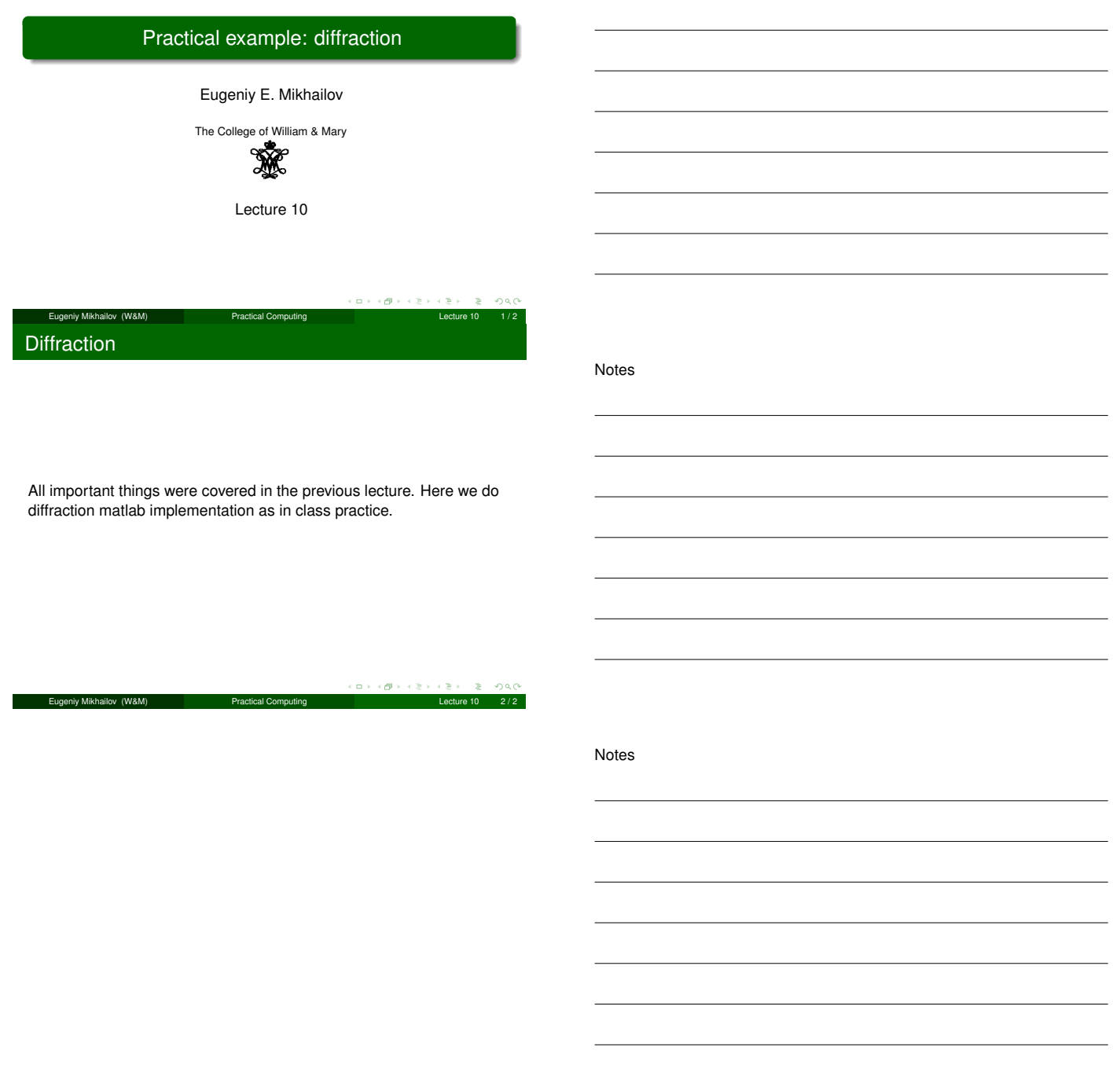

Notes

 $\overline{a}$